# **Grave accent**

The grave accent (`)  $(/greiv/^{[1][2]}$ /graːv/<sup>[1][2]</sup>) is a diacritical mark used to varying degrees in English, French, Dutch, Italian, and other many western European languages. It is used in also other languages using the Latin alphabet, such as Mohawk and Yoruba, and with non-Latin writing systems such as the Greek and Cyrillic alphabets and the Bopomofo or Zhuyin Fuhao semi-syllabary. It has no single meaning, but can indicate pitch, stress, or other features.

## **Contents**

#### **Uses**

Pitch

Stress

Height

Disambiguation

Length

Tone

Other uses

**English** 

As surrogate of apostrophe or (opening) single quote

**Technical notes** 

| Latin          |                               |  |
|----------------|-------------------------------|--|
| À              | à                             |  |
| À              | à                             |  |
| À              | à                             |  |
| À              | à                             |  |
| ÀÀÀÀÀÈÈÈ À ÀÌÌ | à à à à à è è è è ò h ì i-i-, |  |
| È              | è                             |  |
| È              | è                             |  |
| È              | è                             |  |
| È              | è                             |  |
| Э              | à                             |  |
| Ĥ              | h                             |  |
| Ì              | ì                             |  |
| Ì              | Ì                             |  |
|                | i                             |  |
| Ř              | k                             |  |
| K<br>M         | m̀                            |  |
| Ň              | 'n                            |  |
| Ò              | Ò                             |  |
| Ý<br>Ó<br>Č    | Ó<br>Ó<br>Ö                   |  |
| Ő              | ố                             |  |
| Ò              | Ò                             |  |
|                |                               |  |

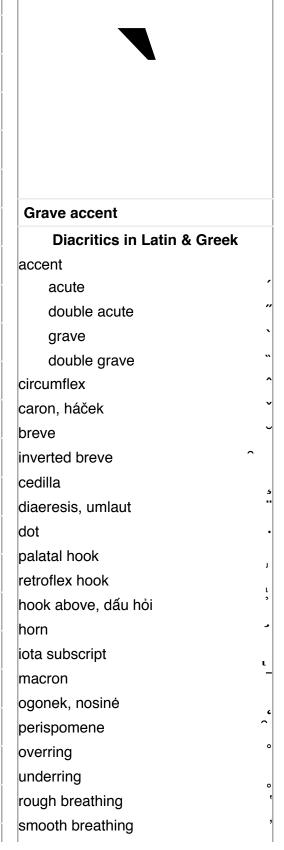

Games Use in programming

See also

References

**External links** 

## Uses

### **Pitch**

The grave accent first appeared in the polytonic orthography of Ancient Greek to mark a lower pitch than the high pitch of the acute accent. practice, modern it replaces an acute accent in the last syllable of a word when that word is followed immediately by another word. The grave and circumflex have been replaced with an acute accent in the modern monotonic orthography.

The accent mark was called  $\beta\alpha\rho\epsilon\hat{i}\alpha$ , the feminine form of the adjective  $\beta\alpha\rho\dot{v}\varsigma$  (barús), meaning "heavy" or "low in pitch". This was calqued (loan-translated) into Latin as gravis, which then became the English word grave.

### Stress

| Ò                          | ò<br>ì<br>à<br>ù<br>ù<br>ù<br>ù<br>ù<br>ù<br>ù<br>ù<br>ù<br>à<br>ù<br>à<br>à<br>à<br>à<br>à<br>à<br>à |
|----------------------------|----------------------------------------------------------------------------------------------------|
|                            | ć                                                                                                    |
| Ř<br>Š<br>Ť<br>Ù<br>Ù<br>Ů | ř                                                                                                    |
| Š                          | Š                                                                                                    |
| Ť                          | t                                                                                                    |
| Ú                          | ù                                                                                                    |
| Ū                          | ù                                                                                                    |
| Ü                          | ù                                                                                                    |
| Ŭ                          | ừ                                                                                                    |
| V                          | V                                                                                                    |
|                            | À                                                                                                    |
| W                          | Ŵ                                                                                                    |
| X                          | X                                                                                                    |
| Ŵ<br>X<br>Ŷ<br>Ŷ           | ý                                                                                                    |
| _                          | ÿ                                                                                                    |
| Ż                          |                                                                                                    |
| Gre                        |                                                                                                    |
| Α΄                         | à                                                                                                    |
| `E                         | è<br>ἡ                                                                                                |
| H'                         |                                                                                                    |
| `                          | Ì                                                                                                    |
|                            | ì                                                                                                    |
| O'<br>Y'                   | ò<br>ù<br>ù                                                                                           |
| Ϋ́                         | Ù                                                                                                    |
|                            | ΰ                                                                                                    |

| Marks sometimes used as diacritics |            |  |
|------------------------------------|------------|--|
| apostrophe                         | ,          |  |
| bar g                              | ۱          |  |
| colon                              | :          |  |
| comma                              | ,          |  |
| full stop/period                   |            |  |
| hyphen                             | -          |  |
| prime                              | ′          |  |
| tilde                              | J          |  |
| Diacritical marks in other scripts |            |  |
| Arabic diacritics                  |            |  |
| Early Cyrillic diacritics          |            |  |
| kamora                             | 1          |  |
| pokrytie                           | $\uparrow$ |  |
| titlo                              | اد         |  |
| Gurmukhī diacritics                |            |  |
| Hebrew diacritics                  |            |  |
| Indic diacritics                   |            |  |
| anusvara ံ ့ ೕ                     |            |  |
| chandrabindu Š                     | (          |  |
| nukta                              |            |  |
| virama ् ్ ్ర                      | 6          |  |
| visarga :: 0                       | 0          |  |
| IPA diacritics                     |            |  |
| Japanese diacritics                |            |  |
| dakuten                            |            |  |
| handakuten                         |            |  |
| Khmer diacritics                   |            |  |
| Syriac diacritics                  |            |  |
| Thai diacritics                    |            |  |
| Related                            |            |  |
| Dotted circle                      | )          |  |
| Punctuation marks                  |            |  |
| Logic symbols                      |            |  |

The grave accent marks the <u>stressed vowels</u> of words in <u>Maltese</u>, <u>Catalan</u>, and Italian.

A general rule in <u>Italian</u> is that words that end with stressed -a, -i or -u must

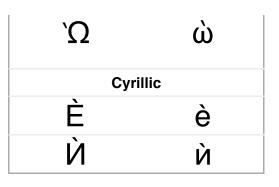

be marked with a grave accent. Words that end with stressed -e or -o may bear either an acute accent or a grave accent, depending on whether the final e or o sound is closed or open, respectively. Some examples of words with a final grave accent are città ("city"), così ("so/then/thus"), più ("more"/"plus"), Mose ("Moses"), and porto ("[he/she/it] brought/carried"). Typists who use a keyboard without accented characters and are unfamiliar with input methods for typing accented letters sometimes use a separate grave accent or even an apostrophe instead of the proper accent character. This is nonstandard but is especially common when typing capital letters: \*E` or \*E' instead of È ("[he/she/it] is"). Other mistakes arise from the misunderstanding of truncated and elided words: the phrase  $un\ po'$  ("a little"), which is the truncated version of  $un\ poco$ , may be mistakenly spelled as \* $un\ po$ . Italian has word pairs where one has an accent marked and the other not, with different pronunciation and meaning—such as pero ("pear tree") and pero ("but"), and papa ("Pope") and papa ("dad"); the last example is also valid for Catalan.

In <u>Bulgarian</u>, the grave accent sometimes appears on the vowels a, o, y, e, и, and ъ to mark stress. It most commonly appears in books for children or foreigners, and dictionaries—or to distinguish between near-<u>homophones</u>: пара (para, "steam/vapour") and пара (para, "cent/penny, money"), вълна (bălna, "wool") and вълна (bălna, "wave").

In <u>Macedonian</u> the stress mark is orthographically required to distinguish <u>homographs</u> (see <u>Disambiguation</u>) and is put mostly on the vowels e and u. Then, it forces the stress on the accented word-syllable instead of having a different syllable in the stress group getting accented. In turn, it changes the pronunciation and the whole meaning of the group.

<u>Ukrainian</u>, <u>Rusyn</u>, <u>Belarusian</u>, and <u>Russian</u> used a similar system until the first half of the 20th century. Now the main stress is preferably marked with an acute, and the role of the grave is limited to marking secondary stress in compound words (in dictionaries and linguistic literature).

In <u>Serbo-Croatian</u> and in <u>Slovene</u>, the stressed syllable can be short or long and have a rising or falling tone. They use (in dictionaries, orthography, and grammar books, for example) four different stress marks (grave, acute, double grave, and inverted breve). The system is identical both in Latin and Cyrillic scripts.

In modern <u>Church Slavonic</u>, there are three stress marks (acute, grave, and circumflex), which formerly represented different types of pitch accent. There is no longer any phonetic distinction between them, only an orthographical one. The grave is typically used when the stressed vowel is the last letter of a multiletter word.

In <u>Ligurian</u>, the grave accent marks the accented short vowel of a word in  $\dot{a}$  (sound [a]),  $\dot{e}$  (sound [ɛ]),  $\dot{i}$  (sound [i]) and  $\dot{u}$  (sound [y]). For  $\dot{o}$ , it indicates the short sound of [o], but may not be the stressed vowel of the word.

### Height

The grave accent marks the <u>height or openness</u> of the vowels e and o, indicating that they are pronounced <u>open</u>:  $\dot{e}$  [ $\epsilon$ ] (as opposed to  $\dot{e}$  [ $\epsilon$ ]);  $\dot{o}$  [ $\sigma$ ] (as opposed to  $\dot{o}$  [ $\sigma$ ]), in several <u>Romance</u> languages:

- Catalan uses the accent on three letters (a, e, and o).
- French orthography uses the accent on three letters (a, e, and u).
  - The  $\dot{u}$  is used in only one word,  $o\dot{u}$ , to distinguish it from its homophone ou.
  - The *à* is used in only a small <u>closed class</u> of words, including <u>à</u>, <u>là</u>, and <u>çà</u> (homophones of *a*, *la*, and *ça* respectively), and <u>déjà</u>.
  - The  $\dot{e}$  is used more broadly to represent the vowel  $/\epsilon$ /, in positions where a plain e would be pronounced as /e/ (schwa). Many verb conjugations contain regular alternations between  $\dot{e}$  and e; for example, the accent mark in the present tense verb /eve [/eve] distinguishes the vowel's pronunciation from the schwa in the infinitive, /ever [/eve].
- Italian
- Occitan
- <u>Ligurian</u> also uses the grave accent to distinguish the sound [o], written ò, from the sound [u], written ó or o.

### Disambiguation

In several languages, the grave accent distinguishes both  $\underline{\text{homophones}}$  and words that otherwise would be homographs:

- In Bulgarian and Macedonian, it distinguishes the conjunction μ ("and") from the short-form feminine possessive pronoun μ.
- In Catalan, it distinguishes homophone words such as *ma* ("my (f)") and *mà* ("hand").
- In French the grave accent on the letters *a* and *u* has no effect on pronunciation and just distinguishes homonyms otherwise spelled the same, for example the preposition *à* ("to/belonging to/towards") from the verb *a* ("[he/she/it] has") as well as the adverb *là* ("there") and the feminine definite article *la*; it is also used in the words *déjà* ("already"), *deçà* (preceded by *en* or *au*, and meaning "closer than" or "inferior to (a given value)"), the phrase *çà et là* ("hither and thither"; without the accents, it would literally mean "it and the") and its functional synonym *deçà*, *delà*. It is used on the letter *u* only to distinguish *où* ("where") and *ou* ("or"). È is rarely used to distinguish homonyms except in *dès/des* ("since/some"), *ès/es* ("in/(thou) art"), and *lès/les* ("near/the").
- In Italian, it distinguishes, for example, the feminine article *la* from the adverb *là* ("there").
- In Norwegian (both Bokmål and Nynorsk), the grave accent separates words that would otherwise be identical: og (and) and òg (too). Popular usage, possibly because Norwegian rarely uses diacritics, often leads to a grave accent in place of an acute accent.

■ In Romansh, it distinguishes (in the Rumantsch Grischun standard) e ("and") from the verb form è ("he/she/it is") and en ("in") from èn ("they are"). It also marks distinctions of stress (gia "already" vs. gìa "violin") and of vowel quality (letg "bed" vs. lètg "marriage").

## Length

In <u>Welsh</u>, the accent denotes a <u>short vowel</u> sound in a word that would otherwise be pronounced with a long vowel sound:  $m\dot{w}g$  [mug] "mug" versus mwg [mug] "smoke".

In Scottish Gaelic, it denotes a long vowel, such as cùis [khux] ("subject"), compared with cuir [khurj] ("put"). The use of acute accents to denote the rarer close long vowels, leaving the grave accents for the open long ones, is seen in older texts, but it is no longer allowed according to the new orthographical conventions.

### **Tone**

In some <u>tonal languages</u> such as <u>Vietnamese</u>, and <u>Mandarin Chinese</u> (when it is written in <u>Hanyu Pinyin</u> or <u>Zhuyin Fuhao</u>), the grave accent indicates a falling <u>tone</u>. The alternative to the grave accent in Mandarin is the numeral 4 after the syllable: pà = pa4.

In <u>African languages</u> and in <u>International Phonetic Alphabet</u>, the grave accent often indicates a low tone: Nobiin jakkar ("fish-hook"), Yoruba agbon ("chin"), Hausa mace ("woman").

The grave accent represents the low tone in Kanien'kéha or Mohawk.

### Other uses

In <u>Emilian-Romagnol</u>, a grave accent placed over e or o denotes both length and openness. In <u>Emilian</u>  $\dot{e}$  and  $\dot{o}$  represent [ $\epsilon$ 1] and [ $\tau$ 2], while in <u>Romagnol</u> they represent [ $\epsilon$ 3] and [ $\tau$ 3].

In <u>Portuguese</u>, the grave accent indicates the contraction of two consecutive vowels in adjacent words (<u>crasis</u>). For example, instead of *a aquela hora* ("at that hour"), one says and writes *àquela hora*.

In <u>Hawaiian</u>, the grave accent is not placed over another character but is sometimes encountered as a typographically easier substitute for the 'okina: *Hawai*'i instead of *Hawai*'i.

### **English**

The grave accent, though rare in <u>English</u> words, sometimes appears in poetry and song lyrics to indicate that a usually-silent vowel is pronounced to fit the rhythm or meter. Most often, it is applied to a word that ends with -ed. For instance, the word *looked* is usually pronounced /|lukt/| as a single syllable, with the e silent; when written as looked, the e is pronounced: /|lukt/| look-ed).

In this capacity, it can also distinguish certain pairs of identically spelled words like the <u>past tense</u> of learn, <u>learned /lairnd/</u>, from the <u>adjective learned /'lairnid/</u> (for example, "a very learned man").

A grave accent can also occur in a foreign (usually French) term which has not been <u>anglicised</u>: for example, <u>vis-à-vis</u>, <u>pièce de résistance</u> or <u>crème brûlée</u>. It also may occur in an English name, often as an affectation, as for example in the case of Albert Ketèlbey.

## As surrogate of apostrophe or (opening) single quote

The layout of some European PC keyboards combined with problematic keyboard driver semantics causes many users to use a grave accent or an acute accent instead of an <u>apostrophe</u> when typing in English (e.g. typing Brian`s Theater or Brian´s Theater instead of Brian's Theater). [3]

Additionally ASCII grave accent character (U+0060 `GRAVE ACCENT) was often used as surrogate of opening single quote, together with ASCII typewriter apostrophe (U+0027 'APOSTROPHE) used as closing single quote; double quotes were sometimes substituted by two consecutive grave accents and two consecutive typewriter apostrophes (``..."). Although Unicode now provides separate characters for single and double quotes, such style is sometimes used even nowadays; examples are: output generated by some of UNIX console programs, rendering of man pages within some environments, technical documentation written long ago or written in old-school manner. However, as time goes on, such style is used less and less, and even institutions that traditionally were using that style are now abandoning it. [4][5]

## **Technical notes**

The <u>Unicode</u> standard makes dozens of letters with a grave accent available as precomposed characters. The older <u>ISO-8859-1</u> character encoding only includes the letters  $\dot{a}$ ,  $\dot{e}$ ,  $\dot{i}$ ,  $\dot{o}$ ,  $\dot{u}$ , and their respective <u>capital</u> forms. In the much older, limited 7-bit <u>ASCII</u> character set, the grave accent is encoded as character 96 (<u>hex</u> 60). Outside the US, character 96 is often replaced by accented letters. In the French <u>ISO</u> 646 standard, the character at this position is  $\mu$ . Many older UK computers, such as the <u>ZX</u> <u>Spectrum</u> and <u>BBC Micro</u>, have the  $\underline{\mathcal{E}}$  symbol as character 96, though the British ISO 646 variant ultimately placed this symbol at position 35 instead.

| description     | character            | Unicode | HTML       |
|-----------------|----------------------|---------|------------|
| grave<br>above  | े combining, accent  | U+0300  | ̀          |
|                 | ဲ<br>combining, tone | U+0340  | ̀          |
|                 | spacing, symbol      | U+0060  | <b>`</b> ; |
|                 | spacing, letter      | U+02CB  | ˋ          |
| double<br>grave | ိ<br>combining       | U+030F  | ̏          |
|                 | « spacing, middle    | U+02F5  | ˵          |
| middle          | `                    |         |            |

On many computer keyboards, the grave accent is a key by itself. Due to the character's presence in ASCII this is primarily used to actually type that character, though some layouts may use it as a dead key to modify the following letter. On a US and UK QWERTY keyboard, the  $\$  key is placed in the top left corner to the left of the  $\$  lequivalent keystroke is usually mapped to  $\$  Alt Gr +  $\$   $\$ 

On a Mac, to get a character such as à, the user example, to make à, the user can type ヾ Option + ` and then a, and to make À, the ∇ Option + ` user can type and then Shift + a. In iOS and most Android keyboards, combined characters with the grave accent are accessed by holding a finger on the vowel, which opens a menu for accents. For example, to make à, the user can tap and hold a and then tap or slide to a . Mac versions of OS X Mountain Lion (10.8) or newer share similar functionality to iOS; by pressing and holding a vowel key to open an accent menu, the user may click on the grave accented character or type the corresponding number key displayed.

On a system running the X Window System, to get a character such as à, the user should press Compose followed by `, then the vowel. The compose key on modern keyboards is usually mapped to a  $\square$  Win key or  $\square$  Shift + Alt Gr. [6]

### Games

In many PC-based computer games in the US and UK, the key (on U.S. English and U.K. keyboards) is used to open the console so the user can execute script commands via its CLI. This is true for games such as <u>Battlefield 3</u>, <u>Half-Life</u>, <u>Halo CE</u>, <u>Quake</u>, <u>Half-Life 2</u>, <u>Blockland</u>, <u>Soldier of Fortune II: Double Helix</u>, <u>Unreal</u>,

| grave                   | spacing, middle | U+02F4           | <b>&amp;</b> #756; |
|-------------------------|-----------------|------------------|--------------------|
| grave<br>below          | ्<br>combining  | U+0316           | ̖                  |
| DCIOW                   | spacing, letter | U+02CE           | ˎ                  |
| additional<br>diacritic |                 | Latin            |                    |
|                         | À<br>à          | U+00C0<br>U+00E0 | À<br>à             |
|                         | Èè              | U+00C8<br>U+00E8 | È<br>è             |
|                         | ì               | U+00CC<br>U+00EC | Ì<br>ì             |
|                         | Òò              | U+00D2<br>U+00F2 | Ò<br>ò             |
| _                       | Ùù              | U+00D9<br>U+00F9 | Ù<br>ù             |
|                         | Ň<br>ň          | U+01F8<br>U+01F9 | Ǹ<br>ǹ             |
|                         | Ŵ<br>ŵ          | U+1E80<br>U+1E81 | Ẁ<br>ẁ             |
|                         | Ý<br>ý          | U+1EF2<br>U+1EF3 | Ỳ<br>ỳ             |
| diaeresis               | Ù<br>ù          | U+01DB<br>U+01DC | Ǜ<br>ǜ             |
|                         | Ä<br>ä          | U+0200<br>U+0201 | Ȁ<br>ȁ             |
|                         | È               | U+0204<br>U+0205 | Ȅ<br>ȅ             |
| double                  | Ï<br>ï          | U+0208<br>U+0209 | Ȉ<br>ȉ             |
| grave                   | Ö<br>ö          | U+020C<br>U+020D | Ȍ<br>ȍ             |
|                         | Ř<br>ř          | U+0210<br>U+0211 | Ȑ<br>ȑ             |
|                         | Ü               | U+0214<br>U+0215 | Ȕ<br>ȕ             |
| maaran                  | Èè              | U+1E14<br>U+1E15 | Ḕ<br>ḕ             |
| macron                  | Ò<br>ò          | U+1E50<br>U+1E51 | Ṑ<br>ṑ             |
|                         | À<br>à          | U+1EA6<br>U+1EA7 | Ầ<br>ầ             |

Counter-Strike, Crysis, Morrowind, Oblivion, Skyrim, Fallout: New Vegas, Fallout 3, Fallout 4, RuneScape, and others based on the Quake engine or Source engine.

## Use in programming

Programmers use the grave accent symbol as a separate character (i.e., not combined with any letter) for a number of tasks. In this role, it is known as a **backquote**, or **backtick**.

Many of the <u>Unix shells</u> and the programming <u>languages Perl, PHP</u>, and <u>Ruby</u> use pairs of this character to indicate <u>command substitution</u>, that is, substitution of the <u>standard output</u> from one command into a line of text defining another command. For example, using \$ as the symbol representing a terminal prompt, the code line:

```
$ echo It is now `date`
```

is equivalent, after *command substitution*, to the command:

```
$ echo It is now Tue Mar 17 20:40:43 GMT 2020
```

which then, on execution, produces the output:

```
It is now Tue Mar 17 20:40:43 GMT 2020
```

It is sometimes used in <u>source code comments</u> to indicate code, e.g.,

```
/* Use the `printf()` function. */
```

This is also the format the <u>Markdown</u> formatter uses to indicate code.<sup>[8]</sup> Some variations of Markdown support "fenced code blocks" that span multiple lines of code, starting (and ending) with three backticks in a row (```).<sup>[9]</sup>

Various programming and scripting languages use the backquote character:

| circumflex    | Èè       | U+1EC0<br>U+1EC1 | Ề<br>ề |
|---------------|----------|------------------|--------|
|               | Ö        | U+1ED2           | Ồ      |
|               | ö        | U+1ED3           | ồ      |
| breve         | Ř        | U+1EB0           | Ằ      |
|               | à        | U+1EB1           | ằ      |
| b =           | Ò        | U+1EDC           | Ờ      |
|               | ò        | U+1EDD           | ờ      |
| horn          | Ϋ́       | U+1EEA           | Ừ      |
|               | Ϋ́       | U+1EEB           | ừ      |
|               | Cyrillic |                  |        |
|               | Èè       | U+0400<br>U+0450 | Ѐ<br>ѐ |
| _             | Й        | U+040D           | Ѝ      |
|               | ѝ        | U+045D           | ѝ      |
|               | Ÿ        | U+0476           | Ѷ      |
|               | Ÿ        | U+0477           | ѷ      |
| Greek (varia) |          |                  |        |
|               | ,        | U+1FEF           | `      |
|               | Ά        | U+1FBA           | Ὰ      |
|               | à        | U+1F70           | ὰ      |
|               | Έ        | U+1FC8           | Ὲ      |
|               | ὲ        | U+1F72           | ὲ      |
|               | Ή        | U+1FCA           | Ὴ      |
|               | ἠ        | U+1F74           | ὴ      |
| _             | l        | U+1FDA           | Ὶ      |
|               | ì        | U+1F76           | ὶ      |
|               | O        | U+1FF8           | Ὸ      |
|               | Ò        | U+1F78           | ὸ      |
|               | Ϋ́       | U+1FEA<br>U+1F7A | Ὺ<br>ὺ |
|               | Ώ<br>ὼ   | U+1FFA<br>U+1F7C | Ὼ<br>ὼ |
|               | n        | U+1FCD           | ῍      |
|               | "A       | U+1F0A           | Ἂ      |
|               | ä        | U+1F02           | ἂ      |
|               | ^Ε       | U+1F1A           | Ἒ      |
|               | ἒ        | U+1F12           | ἒ      |
| smooth        | "H       | U+1F2A           | Ἢ      |
|               | ἢ        | U+1F22           | ἢ      |
| breathing     | "I       | U+1F3A           | Ἲ      |
|               | "        | U+1F32           | ἲ      |

#### Bash shell and Z shell

The ... syntax is referred to as command substitution. It replaces a command with its output.[10][11]

The use of backticks for command substitution is now largely deprecated in favor of the notation \$(...), so that one of the examples above would be re-written:

```
$ echo It is now $(date)
```

The latter syntax allows easier multiple nesting than with backquotes such as, for example:

```
$ cd $(dirname $(type -P touch))
```

#### **BBC BASIC**

The backquote character is valid at the beginning of or within a variable, structure, procedure or function name.

#### D and Go

The backquote surrounds a raw string literal.

### F#

Surrounding an identifier with double backquotes allows the use of identifiers that would not otherwise be allowed, such as keywords, or identifiers containing punctuation or spaces.

#### Haskell

Surrounding a function name by backquotes makes it an infix operator.

### **JavaScript**

ECMAScript 6 standard introduced a "back-tick"<sup>[12]</sup> character which indicated a string or template literal. Its application include (but are not limited to): string interpolation (substitution), embedded expressions, and multi-line strings. In the following example name and pet variable's values get substituted into the string enclosed by grave accent characters:

|                             | °O           | U+1F4A           | Ὂ      |
|-----------------------------|--------------|------------------|--------|
|                             | ö            | U+1F42           | ὂ      |
|                             | ů            | _<br>U+1F52      | _<br>ὒ |
|                             | Ω°           | U+1F6A           | Ὢ      |
|                             | ὢ            | U+1F62           | ὢ      |
|                             | n            | U+1FDD           | ῝      |
|                             | ~A           | U+1F0B           | Ἃ      |
|                             | ä            | U+1F03           | ἃ      |
|                             | °E           | U+1F1B           | Ἓ      |
|                             | ε            | U+1F13           | ἓ      |
| rough                       | "Η           | U+1F2B           | Ἣ      |
|                             | ἣ            | U+1F23           | ἣ      |
| rough                       | "I           | U+1F3B           | Ἳ      |
| breathing                   | "i           | U+1F33           | ἳ      |
|                             | °O           | U+1F4B           | Ὃ      |
|                             | ö            | U+1F43           | ὃ      |
|                             | Ϋ́           | U+1F5B           | Ὓ      |
|                             | ΰ            | U+1F53           | ὓ      |
|                             | Ω"           | U+1F6B           | Ὣ      |
|                             | ὢ            | U+1F63           | ὣ      |
|                             | <del>-</del> | _                | _      |
|                             | à            | U+1FB2           | ᾲ      |
| iota                        | n            | U+1FC2           | _      |
| subscript                   | ù            |                  | ῂ      |
|                             | _<br>ψ       | U+1FF2           | _<br>ῲ |
| smooth                      | "Aι          | U+1F8A           | ᾊ      |
|                             | ĝ            | U+1F82           | ᾂ      |
| breathing,                  | "Hເ          | U+1F9A           | ᾚ      |
| iota                        | ກຸ້          | U+1F92           | ᾒ      |
| subscript                   | "Ωι          | U+1FAA           | ᾪ      |
|                             | ὢ            | U+1FA2           | ᾢ      |
| rough                       | ʿAι          | U+1F8B           | ᾋ      |
|                             | ἃ            | U+1F83           | ᾃ      |
| rough<br>breathing,<br>iota | "Hι<br>ຖ້    | U+1F9B<br>U+1F93 | ᾛ<br>ᾓ |
| subscript                   | "Ωι          | U+1FAB           | ᾫ      |
|                             | ڜ            | U+1FA3           | ᾣ      |
|                             | λ.           | U+1FED           | ῭      |
| diaeresis                   | ì            | _<br>U+1FD2      | _<br>ῒ |
|                             | _            | _                | -      |

```
const name = "Mary", pet = "lamb";
//
let temp = `${name} has a little
${pet}!`;
    console.log(temp);
    // => "Mary has a little
lamb!";

    \text{\text{\text{$\text{$U$}}}}
    \text{\text{\text{$\text{$\
```

### Lisp macro systems

The backquote character (called *quasiquote* in Scheme) introduces a quoted expression in which comma-substitution may occur. It is identical to the plain quote, except that symbols prefixed with a <u>comma</u> are replaced with those symbols' values as variables. This is roughly analogous to the Bourne shell's variable interpolation with \$ inside double quotes.

#### m4

A backquote together with an apostrophe quotes strings (to suppress or defer macro expansion).

### **MySQL**

A backquote in queries is a delimiter for column, table, and database identifiers.

#### **OCaml**

The backquote indicates polymorphic variants.

#### **Pico**

The backquote indicates comments in the programming language.

### **Python**

Prior to version 3.0, backticks were a synonym for the repr() function, which converts its argument to a string suitable for a programmer to view. However, this feature was removed in Python 3.0. Backticks also appear extensively in the reStructuredText plain text markup language (implemented in the Python docutils package).

#### **Windows PowerShell**

Uses the backquote as the escape character. For example, a newline character is denoted `n. Most common programming languages use a backslash as the escape character (e.g., \n), but because Windows allows the backslash as a path separator, it is impractical for PowerShell to use backslash for a different purpose. Two backticks produce the `character itself. For example, the nullable boolean of .NET is specified in PowerShell as [Nullable``1[System.Boolean]].

#### **TeX**

The backtick character represents curly opening quotes. For example, ` is rendered as single opening curly quote (') and ` ` is a double curly opening quote ("). It also supplies the numeric ASCII value of an ASCII character wherever a number is expected.

#### **Tom**

The backquote creates a new term or to calls an existing term.

#### Scala

An identifier may also be formed by an arbitrary string between backquotes. The identifier then is composed of all characters excluding the backquotes themselves.<sup>[13]</sup>

#### Unlambda

The backquote character denotes function application.

### Verilog HDL

The backquote is used at the beginning of compiler's directives.

## See also

- Acute accent
- Circumflex
- Diacritic
- Double grave accent

## References

- 1. Houghton Mifflin Harcourt, *The American Heritage Dictionary of the English Language* (https://a hdictionary.com/), Houghton Mifflin Harcourt.
- 2. Oxford Dictionaries, Oxford Dictionaries Online (http://www.oxforddictionaries.com/), Oxford University Press.
- Kuhn, Markus (7 May 2001). "Apostrophe and acute accent confusion" (http://www.cl.cam.ac.u k/~mgk25/ucs/apostrophe.html). Computer Laboratory, University of Cambridge. Retrieved 4 June 2012.
- 4. "GNU Coding Standards: Quote Characters" (https://www.gnu.org/prep/standards/html\_node/Quote-Characters.html#Quote-Characters). GNU Coding Standards. Free Software Foundation. 19 February 2019. Retrieved 12 March 2019. "In the Clocale, the output of GNU programs should stick to plain ASCII for quotation characters in messages to users: preferably 0x22 ("") or 0x27 ("") for both opening and closing quotes. Although GNU programs traditionally used 0x60 (") for opening and 0x27 ("") for closing quotes, nowadays quotes "like this" are typically rendered asymmetrically, so quoting "like this" or "like this" typically looks better."
- 5. Eggert, Paul (23 January 2012). "makeinfo should quote 'like this' instead of `like this'" (https://lists.gnu.org/archive/html/bug-texinfo/2012-01/msg00026.html). bug-texinfo Archives. Retrieved 27 March 2018.
- 6. "Compose Key" (https://help.ubuntu.com/community/ComposeKey). Ubuntu Community Documentation, Retrieved 29 October 2010.
- 7. "Skyrim:Console" (https://en.uesp.net/wiki/Skyrim:Console\_Commands#General\_Information). *UESPWiki*. Retrieved 15 November 2019.
- 8. http://daringfireball.net/projects/markdown/syntax#code
- 9. "Redirecting..." (https://help.github.com/articles/github-flavored-markdown#fenced-code-blocks) help.github.com. Retrieved 27 March 2018.
- 10. "Shell expansion" (http://tldp.org/LDP/Bash-Beginners-Guide/html/sect\_03\_04.html). tldp.org. Retrieved 27 March 2018.
- 11. "An Introduction to the Z Shell Command/Process Substitution" (http://zsh.sourceforge.net/Intro/intro\_7.html). zsh.sourceforge.net. Retrieved 27 March 2018.
- 12. "Template literals (Template strings)" (https://developer.mozilla.org/en-US/docs/Web/JavaScript/Reference/Template\_literals). *MDN Web Docs*. Retrieved 22 May 2019.
- 13. Odersky, Martin (24 May 2011), The Scala Language Specification Version 2.9

## **External links**

- The dictionary definition of à at Wiktionary
- The dictionary definition of *è* at Wiktionary
- Diacritics Project All you need to design a font with correct accents (http://diacritics.typo.cz)
- ASCII and Unicode quotation marks (http://www.cl.cam.ac.uk/~mgk25/ucs/quotes.html) –
   "Please do not use the ASCII grave accent as a left quotation mark"
- Keyboard Help (http://www.starr.net/is/type/kbh.html) Learn how to create world language accent marks and other diacriticals on a computer

Retrieved from "https://en.wikipedia.org/w/index.php?title=Grave\_accent&oldid=944521284"

This page was last edited on 8 March 2020, at 10:03 (UTC).

Text is available under the <u>Creative Commons Attribution-ShareAlike License</u>; additional terms may apply. By using this site, you agree to the <u>Terms of Use</u> and <u>Privacy Policy</u>. Wikipedia® is a registered trademark of the <u>Wikimedia</u> Foundation, Inc., a non-profit organization.